# Aspectos por considerar para la mediación de cursos en línea

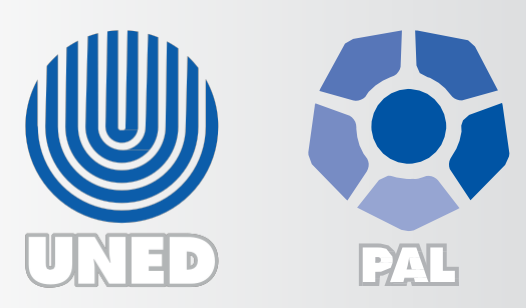

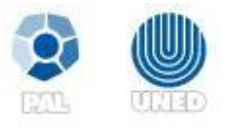

#### **Herramientas para el desarrollo de actividades en los entornos virtuales de aprendizaje**

#### **Herramienta**

Foro

# **¿Qué es?**

Herramienta de comunicación e interacción asincrónica que permite generar discusión sobre un tema en común.

Su fin es desarrollar el pensamiento crítico, rectificar y enriquecer el aprendizaje con ayuda de los comentarios y conocimientos de participantes y profesor.

#### **Estrategias**

Este espacio brinda la posibilidad de:

- Plantear una pregunta para generar discusión entre los estudiantes.
- Asignar una lectura de un texto, frase o una página web, así como observar un video o una imagen con el objetivo de que el estudiante analice y exponga su punto de vista.
- Exponer dudas para discutir y aclararlas entre todos.

#### **Sugerencias**

- Brinde a los estudiantes instrucciones breves, claras y secuenciales.
- Coloque preguntas o frases que generen análisis, reflexión y permitan expresar su punto de vista. Evite preguntas memorísticas.
- Exponga solo una pregunta generadora a la vez; de lo contrario, propicia que el estudiante se limite a contestar como si fuera un examen y no una reflexión.
- Oriente las participaciones de los estudiantes de forma que ellos no se desvíen de la línea de discusión propuesta (mediación).
- Haga diferencia entre lo que es mediación y responder a cada una de las participaciones.
- Busque la forma de que los estudiantes lleguen donde usted lo desea; no lo diga usted.
- Realice un cierre del foro.

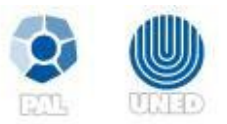

Tarea

# **¿Qué es?**

Herramienta ofrece la posibilidad de que el estudiante envíe archivos en formatos de texto, imagen y audio al docente, con el fin de ser evaluados y devueltos con su respectiva realimentación. Además, permite el uso de instrumentos de evaluación como rúbricas o listas de cotejo para justificar la calificación.

# **Estrategias**

Algunas de las estratégias que se pueden emplear son:

- Ensayos
- Avances de investigación
- Esquemas
- Cuadros comparativos
- Mapas conceptuales
- Mapas mentales
- Estado de la cuestión
- **Sugerencias**
	- Brinde a los estudiantes instrucciones breves, claras y secuenciales.
	- Coloque preguntas o frases que generen análisis, reflexión y permitan expresar su punto de vista. Evite preguntas memorísticas.
	- Exponga solo una pregunta generadora a la vez; de lo contrario, propicia que el estudiante se limite a contestar como si fuera un examen y no una reflexión.
	- Oriente las participaciones de los estudiantes de forma que ellos no se desvíen de la línea de discusión propuesta (mediación).
	- Haga diferencia entre lo que es mediación y responder a cada una de las participaciones.
	- Busque la forma de que los estudiantes lleguen donde usted lo desea; no lo diga usted.
	- Realice un cierre del foro.

Líneas de tiempo

- Cuadros sinópticos
- Resúmenes
- *Collage*
- Podcast
- Vodcast

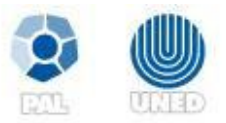

Wiki

# **¿Qué es?**

Herramienta que permite la construcción colaborativa de una página web. Esta puede ser editada por varios usuarios. Asimismo, guarda un historial de cambios que indican fecha y usuario que realizó el cambio.

# **Estrategias**

La wiki puede ser utilizada para crear de forma colaborativa:

- Enciclopedias
- Glosarios
- Periódicos
- Invetigación en un tema específico

#### **Sugerencias**

- Brinde a los estudiantes instrucciones breves, claras y secuenciales.
- Organice de forma cuidadosa la dinámica.
- Conforme subgrupos para trabajar las diferentes partes y asigne un rol para una mejor organización.
- Ofrezca al estudiante un ejemplo sobre cómo trabajar en un wiki.

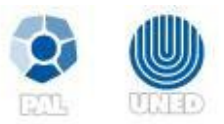

Chat

#### **¿Qué es?**

Es una herramienta de interacción textual de forma sincrónica. Algunas plataformas de aprendizaje en línea cuentan adicionalmente con una pizarra para compartir indicaciones, así como sonidos de alerta.

Los chats realizados pueden ser consultados posteriormente.

#### **Estrategias**

Permite organizar encuentros sincrónicos para realizar:

- diagnósticos,
- evaluaciones breves o
- consultas sobre temáticas del curso.

#### **Sugerencias**

- Brinde a los estudiantes instrucciones breves, claras y secuenciales.
- Es importante definir el uso y la solicitud de la palabra.
- Tome en consideración los horarios idóneos para la mayoría de los estudiantes.
- Ofrezca opciones de horario.
- Evite atender a más de ocho estudiantes por sesión.
- Evite otorgar un valor porcentual a los chat.

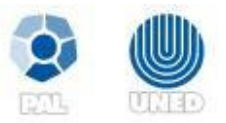

Portafolio

#### **¿Qué es?**

Herramienta que brinda un espacio para que el estudiante archive, coleccione o registre todo sus aprendizajes. Tiene como finalidad, evidenciar el crecimiento cognitivo del estudiante a lo largo del curso.

# **Estrategias**

En este espacio se coleccionan dibujos, fotos, resumen, mapas conceptuales, exámenes y tareas, entre otros archivos, creados por el estudiante, ya sean para el curso o como materiales que se elaboran para estudio de la temática.

#### **Sugerencias**

- Brinde a los estudiantes instrucciones breves, claras y secuenciales.
- Ofrezca al estudiante un ejemplo sobre cómo trabajar el portafolio.
- El portafolio no es un compendio de productos del curso. Es un espacio de reflexión y recopilación de las evidencias de aprendizaje.

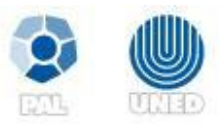

Blog

#### **¿Qué es?**

Herramienta que brinda la posibilidad de exponer o publicar un trabajo, artículo, objeto, foto, imagen, entre otros. Su objetivo es que los demás participantes lo valoren y presenten comentarios. El blog tiene estructura cronológica inversa; por eso, aparece de primero el comentario más reciente.

#### **Estrategias**

Este espacio permite:

- Exponer trabajos, investigaciones, resúmenes, videos, frases, mapas conceptuales, fotos, entre otros elementos.
- Lanzar una lluvia de ideas sobre un tema propuesto.
- Realizar diferentes preguntas o temas para ser comentados por los demás.

#### **Sugerencias**

- Brinde a los estudiantes instrucciones breves, claras y secuenciales.
- Considere el espacio como un medio de expresión.

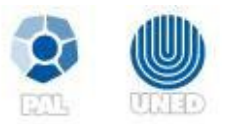

*Collaborate*

#### **¿Qué es?**

Espacio de interacción sincrónica, similar a una videconferencia, con la diferencia de que ofrece más posibilidades de interacción como chat, audio y video. Además, permite el envío de archivos, así como compartir el escritorio del computador y realizar exposiciones con ayuda de una presentación en formato de PowerPoint, Flash u otro mutimedio. Igual que el chat, existe la posibilidad de grabar las sesiones realizadas.

#### **Estrategias**

Las dinámicas que se pueden realizar son múltiples, ya que permite desarrollar toda una clase a la distancia; en este caso, los estudiantes se reúnen en un horario indicado con ayuda de la herramienta con la posibilidad de:

- exposición de contenido
- trabajos en grupales
- resolución de ejercicios
- comprobación de aprendizaje por medio de ítems
- resolución de dudas

La función de compartir el escritorio del computador permite trabajar con la enseñanza de *software*, ya que el tutor puede orientar al estudiante en procesos.

#### **Sugerencias**

- Brinde a los estudiantes instrucciones breves, claras y secuenciales.
- Tome en consideración los horarios idóneos para la mayoría de los estudiantes.
- Evite otorgar un valor porcentual a la clase, ya que los entornos virtuales ofrecen la flexibilidad de horarios y las herramientas sincrónicas incumplen este punto.

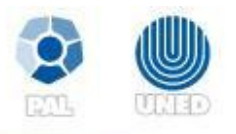

# **Instrucciones para el desarrollo de actividades**

# **¿Qué es una instrucción?**

De acuerdo con la Real Académica Española (2010): conjunto de reglas o advertencias para algún fin.

En los procesos de aprendizaje, la instrucción corresponde a la secuencia de pasos que el estudiante debe realizar para desarrollar una actividad.

El profesor debe comprender el objetivo que desea alcanzar cuando el estudiante desarrolle la actividad, esto con el fin de brindar instrucciones concretas, claras y precisas.

#### **¿Qué debo tomar en cuenta para la elaboración de la instrucción?**

- 1. Matriz de programación.
- 2. Orientaciones del curso.
- 3. El objetivo de aprendizaje que deben alcanzar los estudiantes
- 4. Conocer las características de la técnica y estrategia de aprendizaje
- 5. La cantidad de tiempo que le tomará al estudiante realizar la actividad
- 6. Los recursos que necesitarán los estudiantes para su elaboración
- 7. Establecer los criterios que se van a calificar.
- 8. Conocer el funcionamiento de la herramienta que se utilizará para aplicar la técnica o actividad.

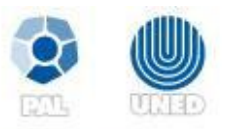

#### **Acciones importantes al desarrollar las instrucciones:**

- Motivar al estudiante.
- Redactarlas de forma puntual, clara, secuencial y sin errores gramaticales ni ortográficos, ya que pueden generar interpretaciones erróneas.
- Reconocer qué se puede solicitar y qué no a los estudiantes; por ello, es necesario conocer sus perfiles.
- Ejecutar los pasos dados en la instrucción para verificar su pertinencia.
- Verificar que los criterios de evaluación correspondan con los pasos indicados en la instrucción para el desarrollo de la actividad.

#### **Estructura de una instrucción:**

- Identificación de la actividad: nombre, valor porcentual,
- Fechas: definir los plazos para el desarrollo de la actividad o entrega del producto. Especifica el día y la hora en que estarán disponibles los espacios.
- Modalidad de entrega: (individual o grupal), forma de presentación (digital o impresa); además hay que indicar el medio por el cual el estudiante debe realizar la actividad o enviar el producto una vez terminado.
- Objetivo o propósito de aprendizaje que se espera cumplir con la tarea propuesta.
- Indicaciones de formato: si es necesario, hay que indicar la extensión, el tipo de letra y el interlineado que deben utilizar. Igualmente, si se solicita un formato especial, se debe indicar en la instrucción.
- Conjunto de pasos por seguir para el desarrollo de la actividad: *¿Qué hacer?* Implica la descripción puntual sobre la actividad a desarrollar por parte del estudiante; así por ejemplo: *Participar de forma crítica en el foro de discusión sobre "Políticas Educativas en Costa Rica"*. Es importante incluir los materiales necesarios (lectura, video entre otros) para el desarrollo de la actividad.
- Instrucciones: descripción de los pasos por seguir para el desarrollo de la actividad.
- Criterios de calificación: indicar los criterios que serán tomados en cuenta para evaluar la actividad. Es necesario que el instrumento de evaluación esté adjunto a la **instrucción.**

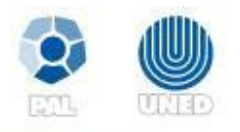

#### **Ejemplo de una consigna para el desarrollo de un cuadro comparativo**

#### **Tarea 1: Cuadro comparativo**

**Tema:** Corrientes o escuelas de la Psicología **Valor porcentual:** 10% **Fecha límite de entrega: del 22 al** 29 de abril, 2012 a las 11:59 p.m. **Modalidad:** Individual, **Forma de entrega:** por medio del buzón de la Tarea 1, ubicado en la carpeta Actividades del Módulo 2.

**Objetivo:** Distinguir las principales corrientes o escuelas de la Psicología

#### **Indicaciones de formato:**

- Portada con los siguientes elementos: nombre de la universidad, de la Escuela, del curso, título centrado, nombre del estudiante, número de cédula y fecha de entrega
- Tipo y tamaño de la letra: Arial o Tahoma tamaño 12.
- Extensión del documento: el cuadro se debe presentar en una sola hoja o máximo 2.
- Se debe anotar las fuentes bibliográficas utilizadas de acuerdo con el formato APA.
- Debe ser una elaboración propia; no se admitirán copias o documentos cuyo desarrollo contenga secciones de otros, incluso de internet.

#### **Instrucciones:**

- 1. Realizar la lectura "Psicología General: Corrientes psicológicas", pp. 1-19.
- 2. Elaborar un cuadro comparativo sobre el tema "Corrientes Psicológicas", que describa en cada columna los siguientes temas:
	- o Primera columna: nombre de la corriente
	- o Segunda columna: posiciones de cada corriente
	- o Tercera columna: aporte más significativo de cada corriente en el ámbito educativo.
	- o Cuarta columna: un ejemplo de aplicación por cada una.

Este material ha sido elaborado por el Programa de Aprendizaje en Linea de la UNED, por lo tanto se encuentra protegido por la Ley de Derechos de Autor y Conexos de Costa Rica, además de los convenios internacionales suscritos por la República de Costa Rica. Derechos Reservados.

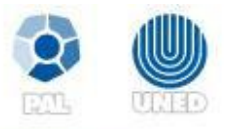

#### **3.** Elaborar el cuadro comparativo de acuerdo a la siguiente estructura:

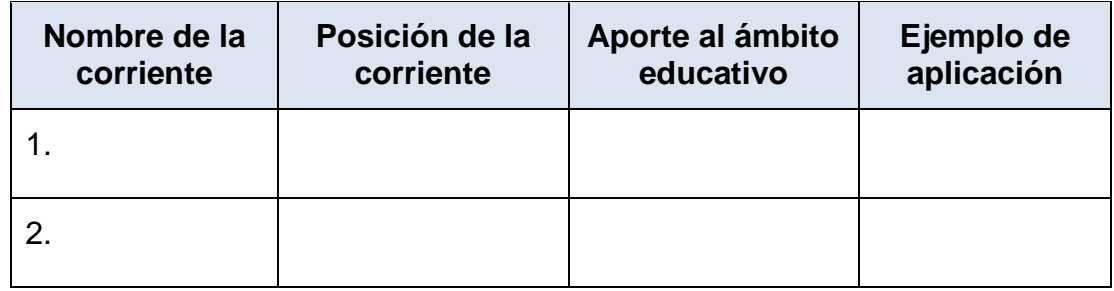

# **Matriz de valoración para cuadro comparativo**

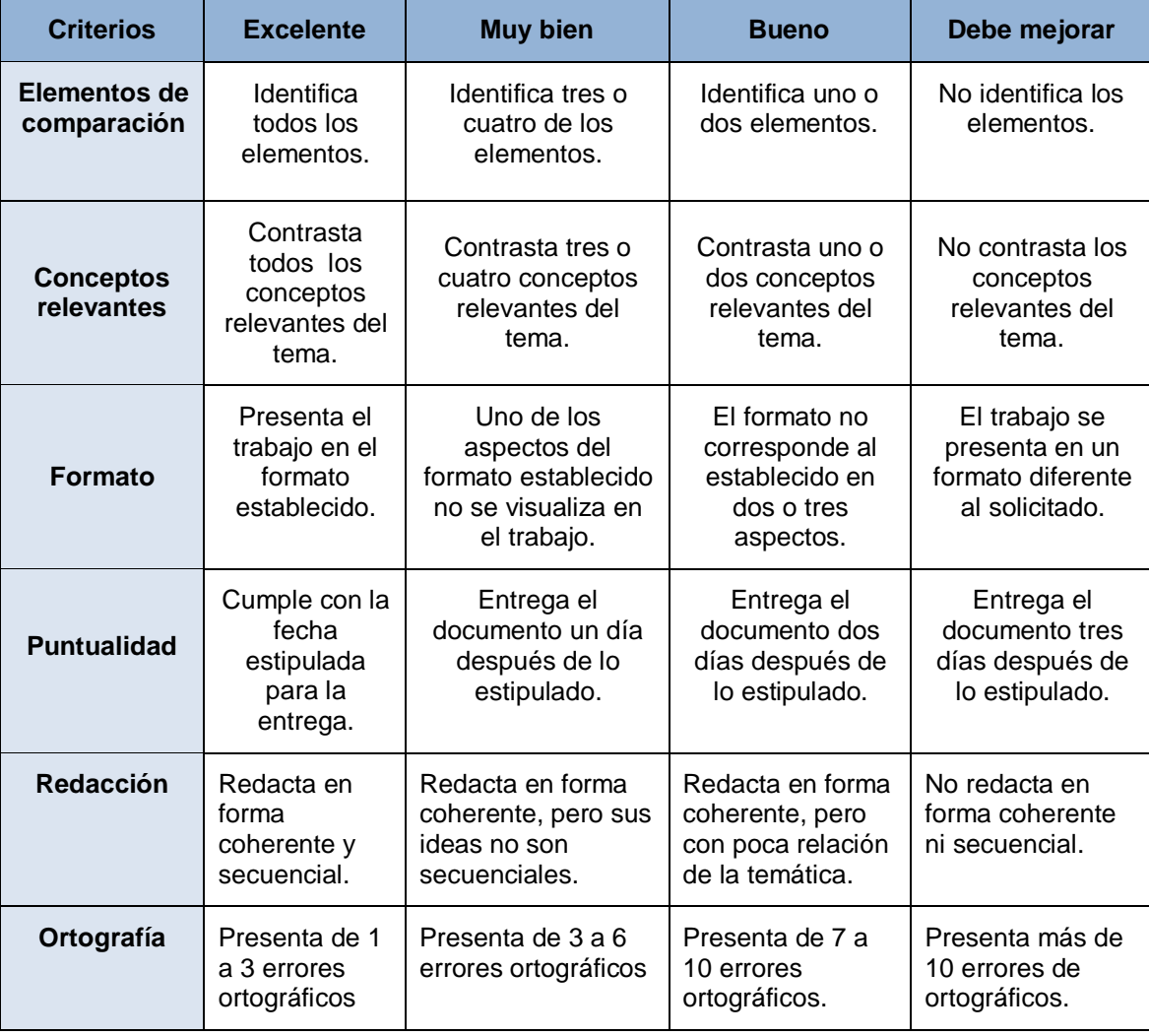

#### *NOTA: este ejemplo se tomó de una actividad en la que se solicitaba comparar 5 elementos.*

Este material ha sido elaborado por el Programa de Aprendizaje en Línea de la UNED, por la tanto se encuentra protegido por la Ley de Derechos de Autor y Conexos de Costa Rica,<br>además de los convenios internacionales suscr